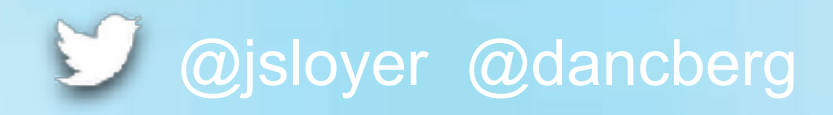

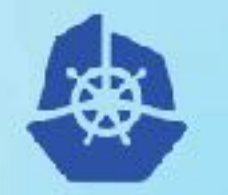

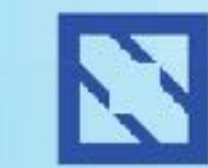

**KubeCon** 

**CloudNativeCon** 

Europe 2018

# **Not one Size Fits All**  $\rightarrow$ **How to Size Kubernetes-Clusters**

Jeff Sloyer - Dev Lead - IBM Kubernetes Service Dan Berg - Architect - IBM Kubernetes Service

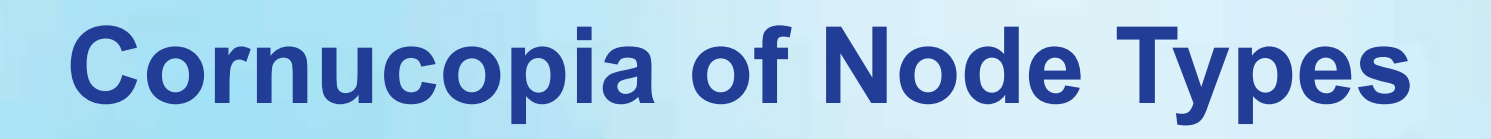

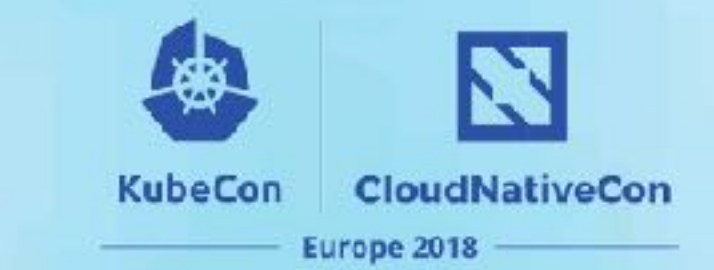

- Have multiple node types
- CPU vs memory
- Understanding makeup of your apps

@jsloyer @dancberg

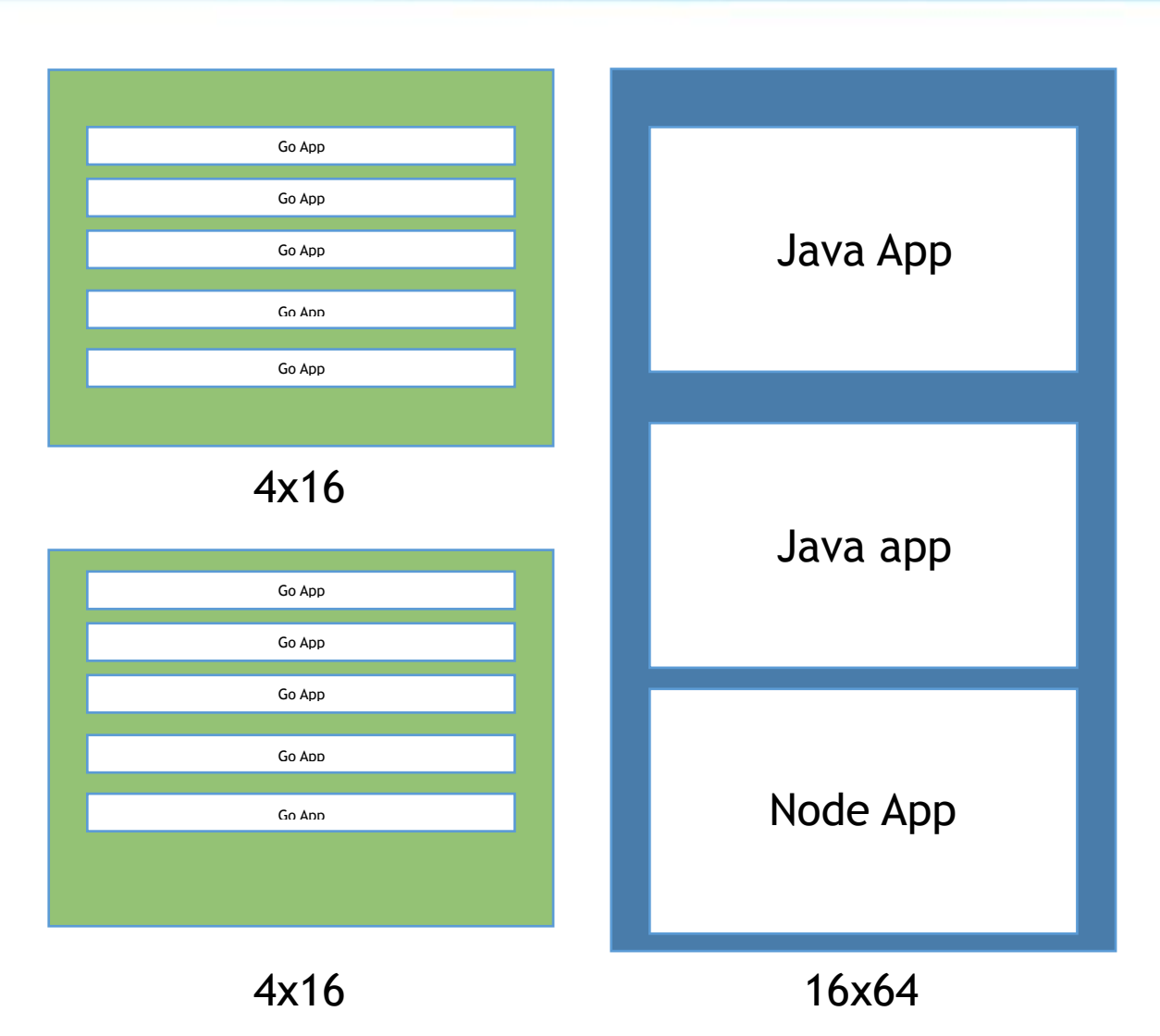

#### **Limits & Requests**

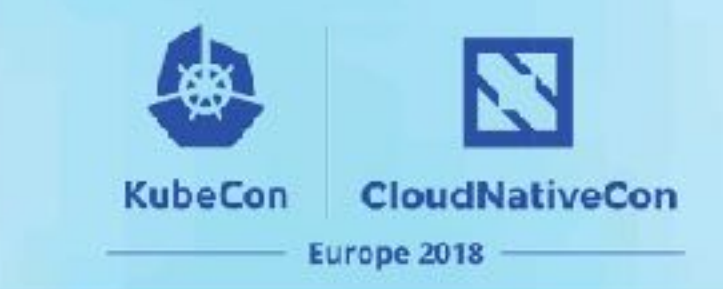

```
spec:
   containers:
   - image: nginx
     imagePullPolicy: Always
     name: qos-demo-2-ctr
     resources:
       limits:
         memory: 200Mi
         cpu: 3
       requests:
          memory: 100Mi
         cpu: .5
...
```
- Improve Kubernetes scheduler efficiency
- Requests determine minimum cpu/memory required by a container
- Limits set the max cpu/memory allowed to be used
- Use LimitRange to set defaults

 **qosClass: Guaranteed**

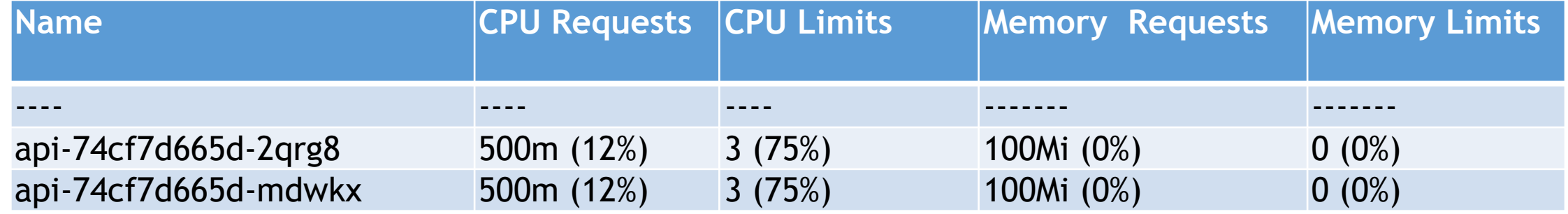

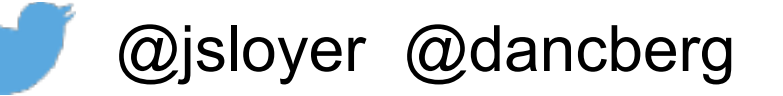

#### **Selectors**

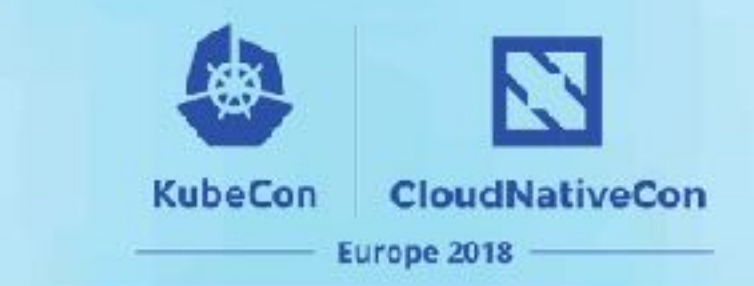

**apiVersion: v1 kind: Pod metadata: name: nginx labels: env: test spec: containers: - name: nginx image: nginx imagePullPolicy: IfNotPresent nodeSelector: disktype: ssd**

- Lock an app to a particular node type
- Helpful for performance

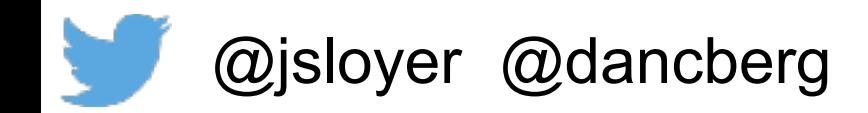

## **Anti-Affinity Policies**

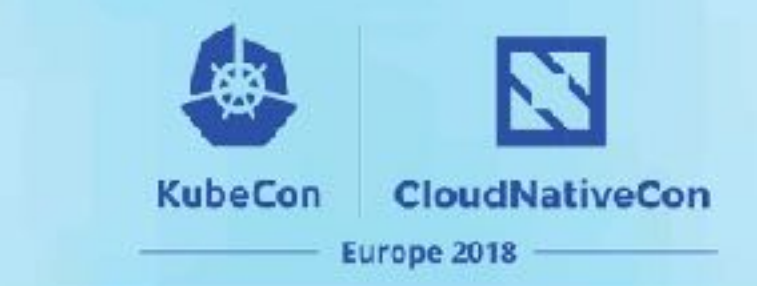

```
...
     matchLabels:
       app: store
  replicas: 3
  template:
     metadata:
       labels:
         app: store
     spec:
       affinity:
         podAntiAffinity:
           requiredDuringSchedulingIgnoredDuringExecution:
           - labelSelector:
                matchExpressions:
                - key: app
                  operator: In
                  values:
                  - store
              topologyKey: "kubernetes.io/hostname"
```
- Used to spread PODs across worker nodes
- Use
	- "preferredDuringSchedulin gIgnoredDuringExecution"
- Ensures availability if there is a worker node failure

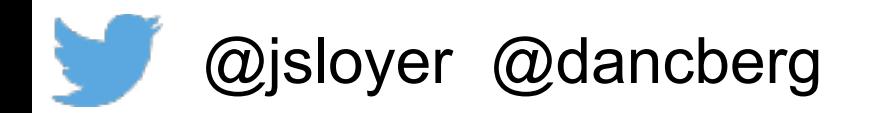

### **Taints & Tolerations**

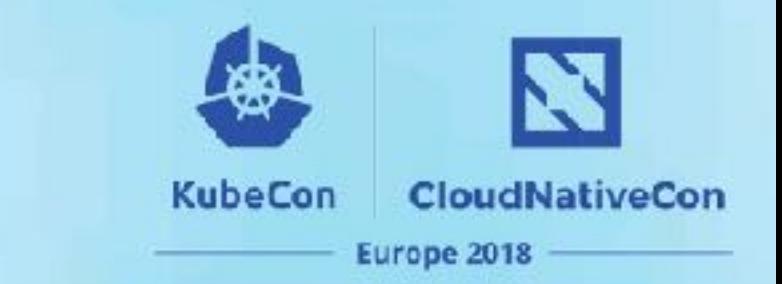

**kubectl taint nodes mygpunode special=true:NoSchedule**

tolerations:

- key: "gpu"

operator: "Equal"

value: "true"

effect: "NoSchedule"

- Dedicate node/nodes for certain uses
- Prevents scheduling on the node
- Only can schedule with a toleration

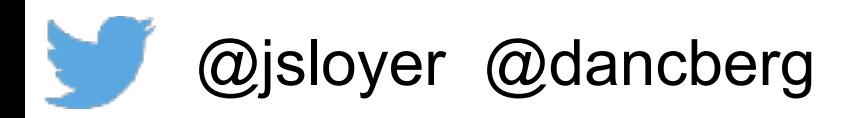